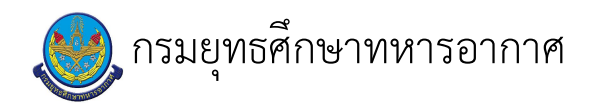

# เรื่อง : E-book RTAF E-Library

แก้ไข ปรับปรุงล่าสุดเมื่อ : 5/28/2021 8:57:56 AM

### งบประมาณ

- คำอธิบายลักษณะงาน/กิจกรรม ในขั้นตอนนี้
- จำนวนคนที่ใช้
- พัสดุ สิ่งของที่ต้องใช้
	-
- งบประมาณ /เงินที่ต้องใช้
	- ์ชื่องบประมาณ : ................................
	- จำนวนเงิน : ................บาท
- เวลา โดยเฉลี่ยที่ใช้ในขั้นตอนนี้

#### Workflow การทำงาน

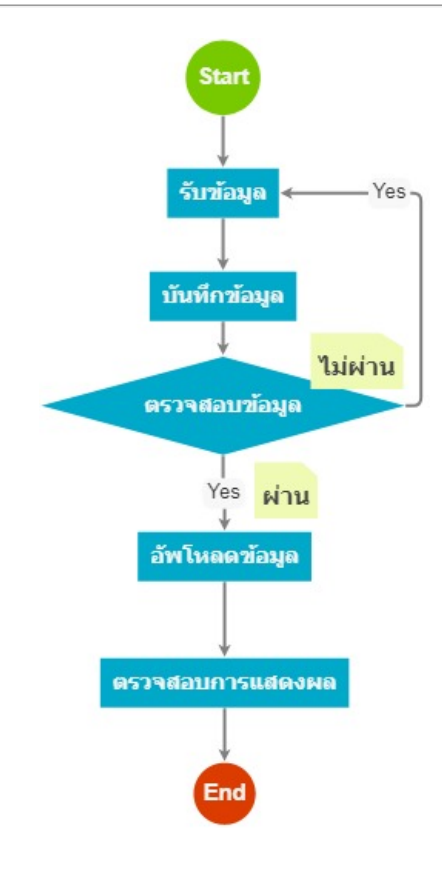

#### กระบวนงาน

## 5 . บันทึกข้อมูล

<u>ผู้รับผิดชอบ</u>

<u>วิธีปฏิบัติ</u>

 $\ddot{\phantom{a}}$ 

9 . อัพโหลดข้อมูล

<u>ผู้รับผิดชอบ</u>

 $\overline{\phantom{a}}$ <u>วิธีปฏิบัติ</u>

 $\ddot{\phantom{0}}$ 

 $11$ . ตรวจสอบการแสดงผล

<u>ผู้รับผิดชอบ</u>

 $\mathbf{r}$ <u>วิธีปฏิบัติ</u>

 $\mathbf{r}$ 

13 . ตรวจสอบข้อมูล

<u>ผู้รับผิดชอบ</u>

<u>วิธีปฏิบัติ</u>

 $\mathbf{r}$ 

 $14$  . รับข้อมูล

<u>ผู้รับผิดชอบ</u>

<u>วิธีปฏิบัติ</u>

 $\Box$ 

 $\overline{\phantom{a}}$ 

เอกสารประกอบ